# Package 'BioCor'

October 16, 2022

<span id="page-0-0"></span>Title Functional similarities

Version 1.21.1

Description Calculates functional similarities based on the pathways described on KEGG and REACTOME or in gene sets. These similarities can be calculated for pathways or gene sets, genes, or clusters and combined with other similarities. They can be used to improve networks, gene selection, testing relationships...

License MIT + file LICENSE

URL <https://bioconductor.org/packages/BioCor>,

<https://llrs.github.io/BioCor/>

BugReports <https://github.com/llrs/BioCor/issues>

# **Depends**  $R (= 3.4.0)$

Imports BiocParallel, GSEABase, Matrix, methods

Suggests airway, BiocStyle, boot, DESeq2, GOSemSim, Hmisc, knitr (>= 1.35), org.Hs.eg.db, reactome.db, rmarkdown, spelling, targetscan.Hs.eg.db, testthat, WGCNA

# VignetteBuilder knitr

biocViews StatisticalMethod, Clustering, GeneExpression, Network, Pathways, NetworkEnrichment, SystemsBiology

Encoding UTF-8

Language en-US

RoxygenNote 7.1.1

git\_url https://git.bioconductor.org/packages/BioCor

git\_branch master

git\_last\_commit 541dec3

git\_last\_commit\_date 2022-07-12

Date/Publication 2022-10-16

```
Author Lluís Revilla Sancho [aut, cre]
      (<https://orcid.org/0000-0001-9747-2570>),
     Pau Sancho-Bru [ths] (<https://orcid.org/0000-0001-5569-9259>),
     Juan José Salvatella Lozano [ths]
      (<https://orcid.org/0000-0001-7613-3908>)
```
Maintainer Lluís Revilla Sancho <lluis.revilla@gmail.com>

# R topics documented:

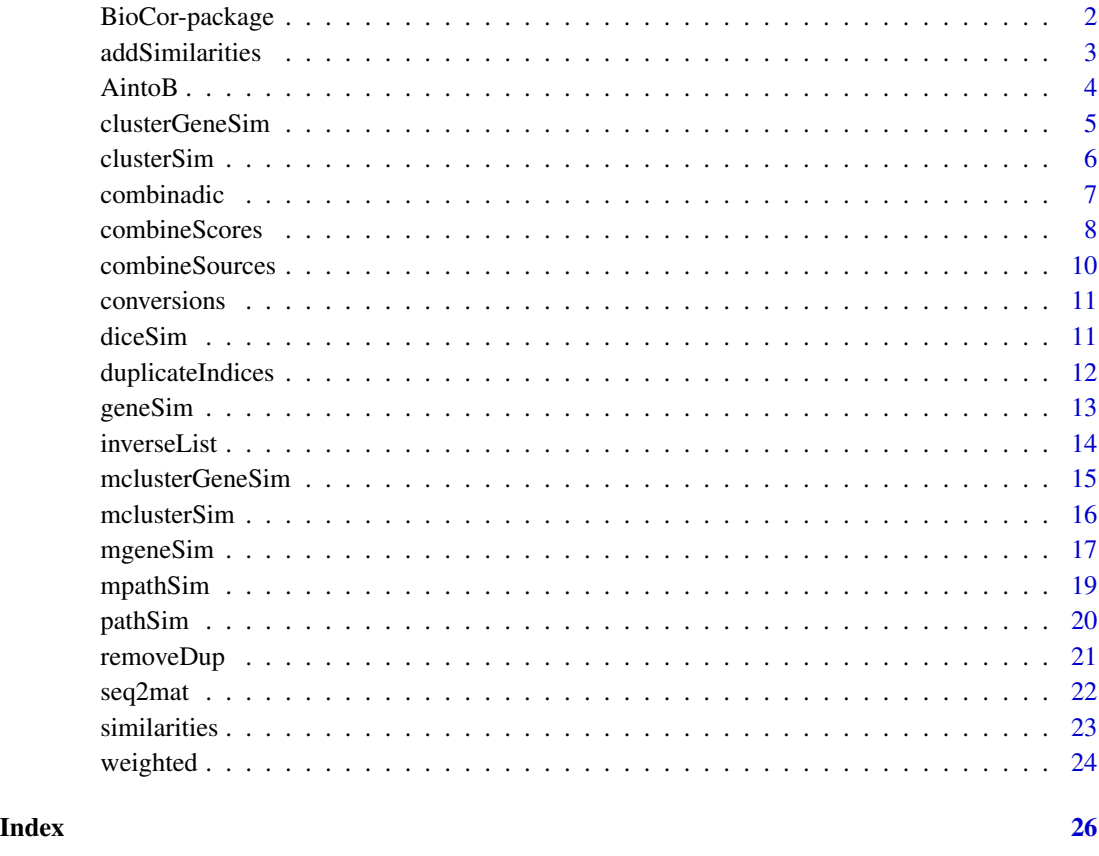

BioCor-package *BioCor: A package to calculate functional similarities*

# Description

Calculates a functional similarity measure between gene identifiers based on the pathways described on KEGG and REACTOME.

# <span id="page-2-0"></span>addSimilarities 3

#### Important functions

[pathSim](#page-19-1) Calculates the similarity between two pathways

[geneSim](#page-12-1) Calculates the similarity (based on pathSim) between two genes

- [clusterSim](#page-5-1) Calculates the similarity between two clusters of genes by joining pathways of each gene.
- [clusterGeneSim](#page-4-1) Calculates the similarity between two clusters of genes by comparing the similarity between the genes of a cluster

[similarities](#page-22-1) Allows to combine the value of matrices of similarities

[conversions](#page-10-1) Two functions to convert similarity measures

[weighted](#page-23-1) Functions provided to combine similarities

<span id="page-2-1"></span>addSimilarities *Additive integration of similarities*

#### Description

Function that use the previously calculated similarities into a single similarity matrix.

#### Usage

```
addSimilarities(x, bio_matrix, weights = c(0.5, 0.18, 0.1, 0.22))
```
#### Arguments

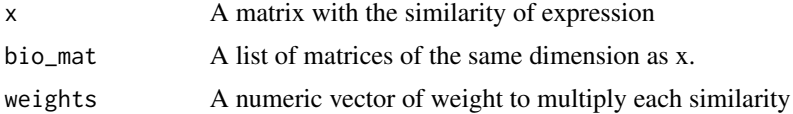

#### Details

The total weight can't be higher than 1 to prevent values above 1 but can be below 1. It uses weighted.sum with abs = TRUE internally.

# Value

A square matrix of the same dimensions as the input matrices.

#### Author(s)

Lluís Revilla

# See Also

[similarities](#page-22-1), [weighted](#page-23-1).

#### Examples

```
set.seed(100)
a <- seq2mat(LETTERS[1:5], rnorm(10))
b \leq - seq2mat(LETTERS[1:5], seq(from = 0.1, to = 1, by = 0.1))
sim < list(b)
addSimilarities(a, sim, c(0.5, 0.5))
```
#### AintoB *Insert a matrix into another*

#### Description

Insert values from a matrix into another matrix based on the rownames and colnames replacing the values.

#### Usage

AintoB(A, B)

#### Arguments

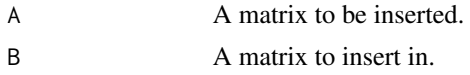

## Details

If all the genes with pathway information are already calculated but you would like to use more genes when performing analysis. insert the once you have calculated on the matrix of genes.

# Value

A matrix with the values of A in the matrix B.

# Author(s)

Lluís Revilla

### Examples

```
B \le - matrix(ncol = 10, nrow = 10,
    dimnames = list(letters[1:10], letters[1:10]))
A \leq - matrix(c(1:15), byrow=TRUE, nrow=5,
    dimnames = list(letters[1:5], letters[1:3]))
AintoB(A, B)
# Mixed orders
colnames(A) <- c("c", "h", "e")
rownames(A) <- c("b", "a", "f", "c", "j")
AintoB(A, B)
```
<span id="page-3-0"></span>

# <span id="page-4-0"></span>clusterGeneSim 5

```
# Missing colums or rows
colnames(A) <- c("d", "f", "k")
AintoB(A, B)
```
<span id="page-4-1"></span>clusterGeneSim *Similarity score between clusters of genes based on genes similarity*

# Description

Looks for the similarity between genes of a group and then between each group's genes.

#### Usage

```
clusterGeneSim(cluster1, cluster2, info, method = c("max", "rcmax.avg"), ...)
## S4 method for signature 'character, character, GeneSetCollection'
clusterGeneSim(cluster1, cluster2, info, method = c("max", "rcmax.avg"), ...)
```
#### Arguments

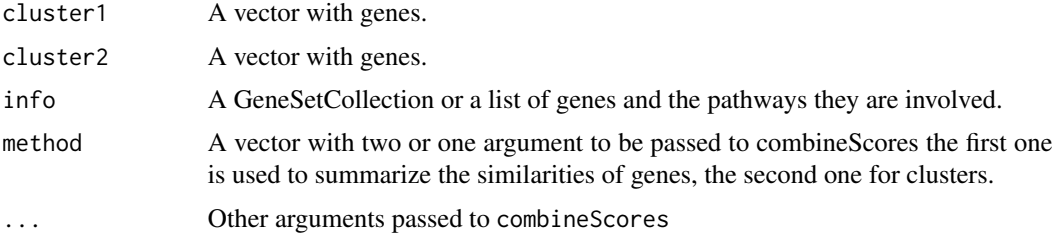

#### Details

Differs with clusterSim that first each combination between genes is calculated, and with this values then the comparison between the two clusters is done. Thus applying combineScores twice, one at gene level and another one at cluster level.

# Value

Returns a similarity score between the genes of the two clusters.

# Methods (by class)

• cluster1 = character,cluster2 = character,info = GeneSetCollection: Calculates the gene similarities in a GeneSetCollection and combine them using [combineScoresPar](#page-7-1)

### Author(s)

Lluís Revilla

#### <span id="page-5-0"></span>See Also

[mclusterGeneSim](#page-14-1), [combineScores](#page-7-2) and [clusterSim](#page-5-1)

#### Examples

```
if (require("org.Hs.eg.db")) {
    #Extract the paths of all genes of org.Hs.eg.db from KEGG (last update in
   # data of June 31st 2011)
   genes.kegg <- as.list(org.Hs.egPATH)
   clusterGeneSim(c("18", "81", "10"), c("100", "10", "1"), genes.kegg)
   clusterGeneSim(c("18", "81", "10"), c("100", "10", "1"), genes.kegg,
                   c("avg", "avg"))
    clusterGeneSim(c("18", "81", "10"), c("100", "10", "1"), genes.kegg,
                   c("avg", "rcmax.avg"))
    (clus <- clusterGeneSim(c("18", "81", "10"), c("100", "10", "1"),
                            genes.kegg, "avg"))
    combineScores(clus, "rcmax.avg")
} else {
   warning('You need org.Hs.eg.db package for this example')
}
```
<span id="page-5-1"></span>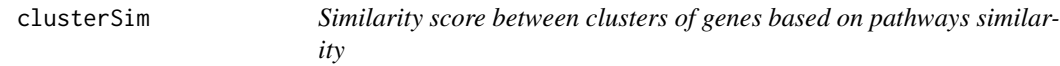

# Description

Looks for the similarity between genes in groups

# Usage

clusterSim(cluster1, cluster2, info, method = "max", ...)

```
## S4 method for signature 'character, character, GeneSetCollection'
clusterSim(cluster1, cluster2, info, method = "max", ...)
```
# Arguments

cluster1, cluster2

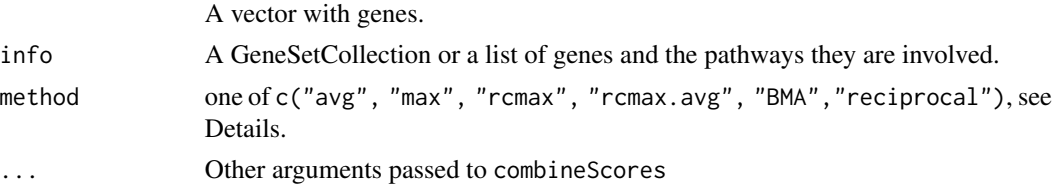

### Details

Once the pathways for each cluster are found they are combined using [combineScores](#page-7-2).

#### <span id="page-6-0"></span>combinadic  $\sim$  7

# Value

clusterSim returns a similarity score of the two clusters

#### Methods (by class)

• cluster1 = character,cluster2 = character,info = GeneSetCollection: Calculates all the similarities of the GeneSetCollection and combine them using [combineScoresPar](#page-7-1)

#### Author(s)

Lluís Revilla

# See Also

For a different approach see [clusterGeneSim](#page-4-1), [combineScores](#page-7-2) and [conversions](#page-10-1)

#### Examples

```
if (require("org.Hs.eg.db")) {
   #Extract the paths of all genes of org.Hs.eg.db from KEGG (last update in
   # data of June 31st 2011)
   genes.kegg <- as.list(org.Hs.egPATH)
   clusterSim(c("9", "15", "10"), c("33", "19", "20"), genes.kegg)
    clusterSim(c("9", "15", "10"), c("33", "19", "20"), genes.kegg, NULL)
    clusterSim(c("9", "15", "10"), c("33", "19", "20"), genes.kegg, "avg")
} else {
   warning('You need org.Hs.eg.db package for this example')
}
```
combinadic *i-th combination of n elements taken from r*

#### Description

Function similar to combn but for larger vectors. To avoid allocating a big vector with all the combinations each one can be computed with this function.

#### Usage

combinadic(n, r, i)

#### Arguments

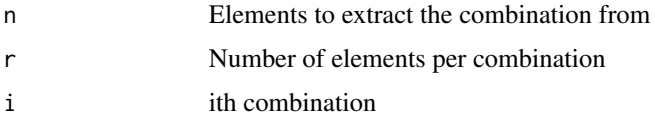

# <span id="page-7-0"></span>Value

The combination ith of the elements

# Author(s)

Joshua Ulrich

# References

[StackOverflow answer 4494469/2886003](http://stackoverflow.com/a/4494469/2886003)

#### See Also

[combn](#page-0-0)

# Examples

```
#Output of all combinations
combn(LETTERS[1:5], 2)
# Otuput of the second combination
combinadic(LETTERS[1:5], 2, 2)
```
<span id="page-7-2"></span>combineScores *Combining values*

### <span id="page-7-1"></span>Description

Combine several similarities into one using several methods.

#### Usage

```
combineScores(
  scores,
 method = c("max", "avg", "rcmax", "rcmax.avg", "BMA", "reciprocal"),
 round = FALSE,t = 0
)
```
combineScoresPar(scores, method, subSets = NULL, BPPARAM = NULL, ...)

# Arguments

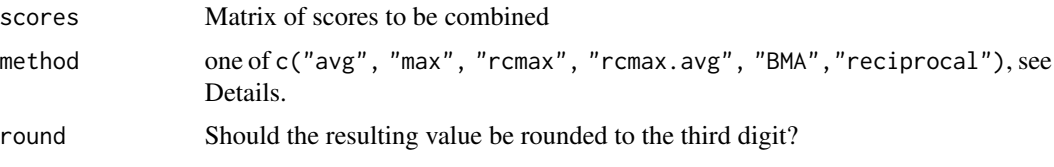

# <span id="page-8-0"></span>combineScores 9

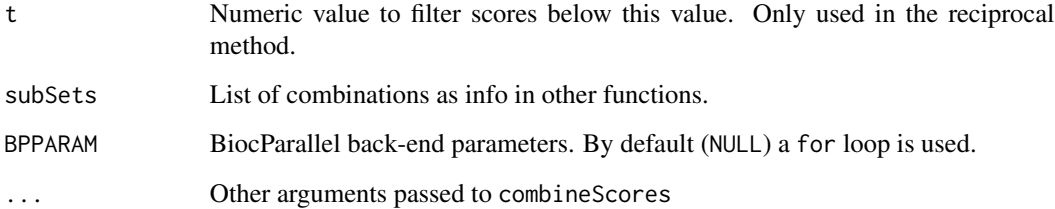

#### Details

The input matrix can be a base matrix or a matrix from package Matrix. The methods return:

- avg The average or mean value
- max The max value
- rcmax The max of the column means or row means
- rcmax.avg The sum of the max values by rows and columns divided by the number of columns and rows
- BMA The same as rcmax.avg
- reciprocal The double of the sum of the reciprocal maximal similarities (above a threshold) divided by the number of elements. See equation 3 of the Tao *et al* 2007 article

# Value

A numeric value as described in details.

#### Note

combineScores is a version of the function of the same name in package GOSemSim ([combineScores](#page-7-2)) with optional rounding and some internal differences.

# Author(s)

Lluís Revilla based on Guangchuang Yu

#### References

Ying Tao, Lee Sam, Jianrong Li, Carol Friedman, Yves A. Lussier; Information theory applied to the sparse gene ontology annotation network to predict novel gene function. Bioinformatics 2007; 23 (13): i529-i538. doi: 10.1093/bioinformatics/btm195

# See Also

[register](#page-0-0) in BiocParallel about the arguments accepted by BPPARAM

#### Examples

```
(d <- structure(c(0.4, 0.6, 0.222222222222222, 0.4, 0.4, 0, 0.25, 0.5,
                 0.285714285714286), .Dim = c(3L, 3L),
                .Dimnames = list(c("a", "b", "c"), c("d", "e", "f"))))
e <- d
sapply(c("avg", "max", "rcmax", "rcmax.avg", "BMA", "reciprocal"),
      combineScores, scores = d)
d[1,2] <- NA
sapply(c("avg", "max", "rcmax", "rcmax.avg", "BMA", "reciprocal"),
      combineScores, scores = d)
colnames(e) <- rownames(e)
combineScoresPar(e, list(a= c("a", "b"), b = c("b", "c")),
                method = "max")
```
combineSources *Combine different sources of pathways*

#### Description

Given several sources of pathways with the same for the same id of the genes it merge them.

#### Usage

```
combineSources(...)
```
#### Arguments

... Lists of genes and their pathways.

# Details

It assumes that the identifier of the genes are the same for both sources but if many aren't equal it issues a warning. Only unique pathways identifiers are returned.

### Value

A single list with the pathways of each source on the same gene.

#### Examples

```
DB1 <- list(g1 = letters[6:8], g2 = letters[1:5], g3 = letters[4:7])
DB2 <- list(g1 = c("one", "two"), g2 = c("three", "four"),g3 = c("another", "two"))
combineSources(DB1, DB2)
combineSources(DB1, DB1)
DB3 \le list(g1 = c("one", "two"), g2 = c("three", "four"),
         g4 = c("five", "six", "seven"), g5 = c("another", "two"))combineSources(DB1, DB3) # A warning is expected
```
<span id="page-9-0"></span>

<span id="page-10-1"></span><span id="page-10-0"></span>

# Description

Functions to convert the similarity coefficients between Jaccard and Dice. D2J is the opposite of J2D.

# Usage

 $D2J(D)$ J2D(J)

# Arguments

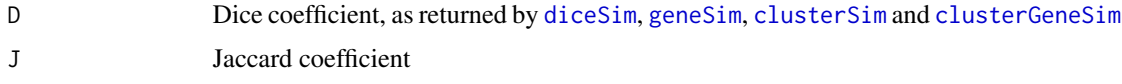

# Value

A numeric value.

# Author(s)

Lluís Revilla

# Examples

D2J(0.5) J2D(0.5) D2J(J2D(0.5))

<span id="page-10-2"></span>diceSim *Compare pathways*

# Description

Function to estimate how much two list of genes overlap by looking how much of the nodes are shared. Calculates the Dice similarity

# Usage

diceSim(g1, g2)

#### <span id="page-11-0"></span>Arguments

g1, g2 A character list with the names of the proteins in each pathway.

# Details

It requires a vector of characters otherwise will return an NA.

# Value

A score between 0 and 1 calculated as the double of the proteins shared by g1 and g2 divided by the number of genes in both groups.

#### Author(s)

Lluís Revilla

# See Also

Used for [geneSim](#page-12-1), see [conversions](#page-10-1) help page to transform Dice score to Jaccard score.

#### Examples

```
genes.id2 <- c("52", "11342", "80895", "57654", "548953", "11586", "45985")
genes.id1 <- c("52", "11342", "80895", "57654", "58493", "1164", "1163",
"4150", "2130", "159")
diceSim(genes.id1, genes.id2)
diceSim(genes.id2, genes.id2)
```
<span id="page-11-1"></span>duplicateIndices *Finds the indices of the duplicated events of a vector*

#### **Description**

Finds the indices of duplicated elements in the vector given.

#### Usage

```
duplicateIndices(vec)
```
# Arguments

vec Vector of identifiers presumably duplicated

#### Details

For each duplication it can return a list or if all the duplication events are of the same length it returns a matrix, where each column is duplicated.

#### <span id="page-12-0"></span>geneSim and the set of the set of the set of the set of the set of the set of the set of the set of the set of the set of the set of the set of the set of the set of the set of the set of the set of the set of the set of t

# Value

The format is determined by the simplify2array

#### Author(s)

Lluís Revilla

# See Also

[removeDup](#page-20-1)

# Examples

```
duplicateIndices(c("52", "52", "53", "55")) # One repeated element
duplicateIndices(c("52", "52", "53", "55", "55")) # Repeated elements
duplicateIndices(c("52", "55", "53", "55", "52")) # Mixed repeated elements
```
<span id="page-12-1"></span>geneSim *Similarity score genes based on pathways similarity*

#### Description

Given two genes, calculates the Dice similarity between each pathway which is combined to obtain a similarity between the genes.

#### Usage

geneSim(gene1, gene2, info, method = "max",  $\dots$ )

```
## S4 method for signature 'character, character, GeneSetCollection'
geneSim(gene1, gene2, info, method = "max", \dots)
```
#### Arguments

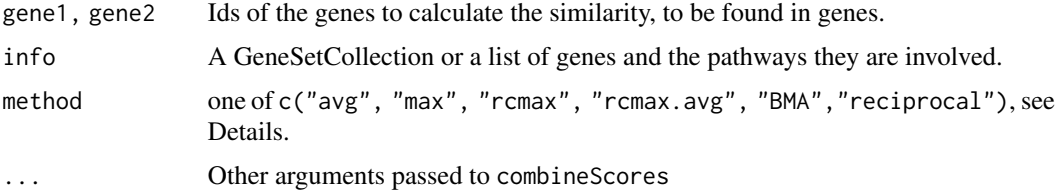

### Details

Given the information about the genes and their pathways, uses the ids of the genes to find the Dice similarity score for each pathway comparison between the genes. Later this similarities are combined using [combineScoresPar](#page-7-1).

<span id="page-13-0"></span>Value

The highest Dice score of all the combinations of pathways between the two ids compared if a method to combine scores is provided or NA if there isn't information for one gene. If an NA is returned this means that there isn't information available for any pathways for one of the genes. Otherwise a number between 0 and 1 (both included) is returned. Note that there isn't a negative value of similarity.

#### Methods (by class)

• gene1 = character,gene2 = character,info = GeneSetCollection: Calculates all the similarities of the GeneSetCollection and combine them using [combineScoresPar](#page-7-1)

#### Author(s)

Lluís Revilla

# See Also

[mgeneSim](#page-16-1), [conversions](#page-10-1) help page to transform Dice score to Jaccard score. For the method to combine the scores see [combineScoresPar](#page-7-1).

#### Examples

```
if (require("org.Hs.eg.db") & require("reactome.db")) {
    # Extract the paths of all genes of org.Hs.eg.db from KEGG
    # (last update in data of June 31st 2011)
   genes.kegg <- as.list(org.Hs.egPATH)
    # Extracts the paths of all genes of org.Hs.eg.db from reactome
   genes.react <- as.list(reactomeEXTID2PATHID)
    geneSim("81", "18", genes.react)
    geneSim("81", "18", genes.kegg)
    geneSim("81", "18", genes.react, NULL)
    geneSim("81", "18", genes.kegg, NULL)
} else {
   warning('You need reactome.db and org.Hs.eg.db package for this example')
}
```
inverseList *Invert a list*

# **Description**

Calculate the pathways per gene of list

#### Usage

inverseList(x)

# <span id="page-14-0"></span>mclusterGeneSim 15

#### Arguments

x A list with genes as names and names of pathways as values of the list

# Value

The number of pathways each gene has.

# Author(s)

Lluís Revilla

<span id="page-14-1"></span>mclusterGeneSim *Similarity score between clusters of genes based on genes similarity*

# Description

Looks for the similarity between genes of a group and then between each group's genes.

#### Usage

```
mclusterGeneSim(clusters, info, method = c("max", "rcmax.avg"), ...)
```

```
## S4 method for signature 'list,GeneSetCollection'
mclusterGeneSim(clusters, info, method = c("max", "rcmax.avg"), ...)
```
#### Arguments

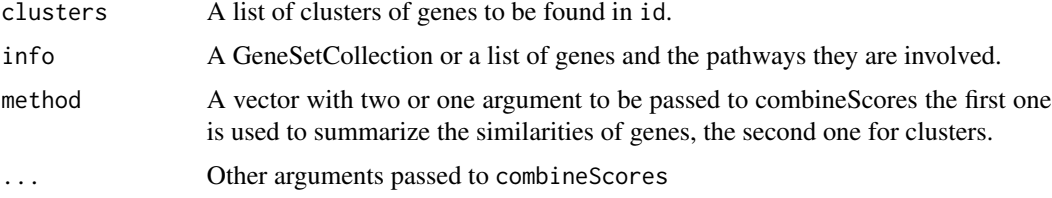

#### Value

Returns a matrix with the similarity scores for each cluster comparison.

### Methods (by class)

• clusters = list,info = GeneSetCollection: Calculates all the similarities of the Gene-SetCollection and combine them using [combineScoresPar](#page-7-1)

### Author(s)

Lluís Revilla

# <span id="page-15-0"></span>See Also

[clusterGeneSim](#page-4-1), [clusterSim](#page-5-1) and [combineScores](#page-7-2)

# Examples

```
if (require("org.Hs.eg.db")) {
    genes.kegg <- as.list(org.Hs.egPATH)
   clusters <- list(cluster1 = c("18", "81", "10"),
                     cluster2 = c("100", "594", "836"),
                     cluster3 = c("18", "10", "83"))
   mclusterGeneSim(clusters, genes.kegg)
   mclusterGeneSim(clusters, genes.kegg, c("max", "avg"))
   mclusterGeneSim(clusters, genes.kegg, c("max", "BMA"))
} else {
   warning('You need org.Hs.eg.db package for this example')
}
```
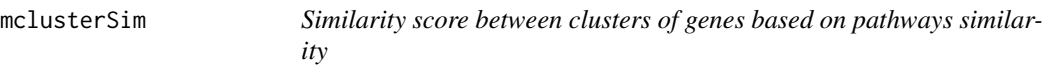

#### Description

Looks for the similarity between genes in groups. Once the pathways for each cluster are found they are combined using cod[ecombineScores.](#page-7-2)

#### Usage

 $mclusterSim(clusters, info, method = "max", ...)$ 

## S4 method for signature 'list,GeneSetCollection' mclusterSim(clusters, info, method = "max", ...)

# Arguments

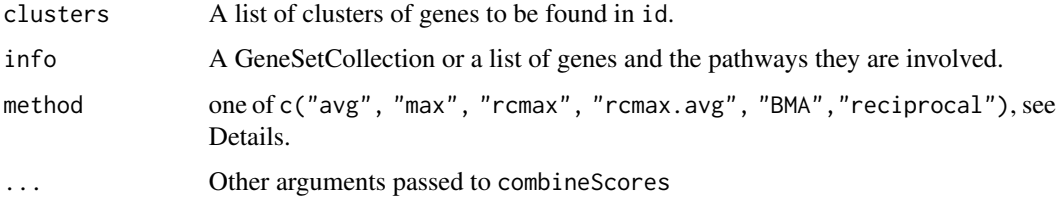

#### Value

mclusterSim returns a matrix with the similarity scores for each cluster comparison.

#### <span id="page-16-0"></span>mgeneSim and the state of the state of the state of the state of the state of the state of the state of the state of the state of the state of the state of the state of the state of the state of the state of the state of t

#### Methods (by class)

• clusters = list,info = GeneSetCollection: Calculates all the similarities of the Gene-SetCollection and combine them using [combineScoresPar](#page-7-1)

### Author(s)

Lluís Revilla

# See Also

For a different approach see [clusterGeneSim](#page-4-1), [combineScores](#page-7-2) and [conversions](#page-10-1)

#### Examples

```
if (require("org.Hs.eg.db")) {
   #Extract the paths of all genes of org.Hs.eg.db from KEGG (last update in
   # data of June 31st 2011)
   genes.kegg <- as.list(org.Hs.egPATH)
    clusters <- list(cluster1 = c("18", "81", "10"),
                     cluster2 = c("100", "10", "1"),
                     cluster3 = c("18", "10", "83"))
    mclusterSim(clusters, genes.kegg)
   mclusterSim(clusters, genes.kegg, "avg")
} else {
   warning('You need org.Hs.eg.db package for this example')
}
```
<span id="page-16-1"></span>mgeneSim *Similarity score genes based on pathways similarity*

### Description

Given two genes, calculates the Dice similarity between each pathway which is combined to obtain a similarity between the genes.

#### Usage

```
mgeneSim(genes, info, method = "max", ...)
## S4 method for signature 'character, GeneSetCollection'
mgeneSim(genes, info, method = "max", ...)
## S4 method for signature 'missing,GeneSetCollection'
mgeneSim(genes, info, method = "max", ...)
```
#### <span id="page-17-0"></span>Arguments

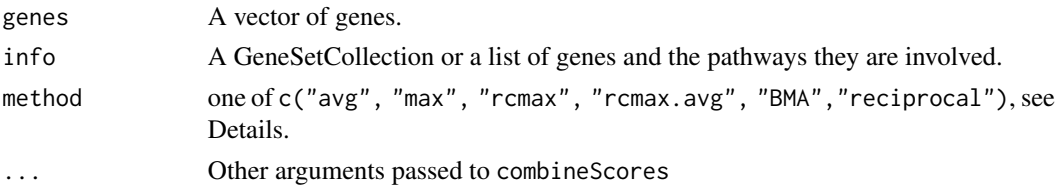

#### Details

Given the information about the genes and their pathways, uses the ids of the genes to find the Dice similarity score for each pathway comparison between the genes. Later this similarities are combined using [combineScoresPar](#page-7-1).

#### Value

mgeneSim returns the matrix of similarities between the genes in the vector

#### Methods (by class)

- genes = character,info = GeneSetCollection: Calculates all the similarities of the list and combine them using [combineScoresPar](#page-7-1)
- genes = missing,info = GeneSetCollection: Calculates all the similarities of the list and combine them using [combineScoresPar](#page-7-1)

#### **Note**

genes accept named characters and the output will use the names of the genes.

### See Also

[geneSim](#page-12-1), [conversions](#page-10-1) help page to transform Dice score to Jaccard score. For the method to combine the scores see [combineScoresPar](#page-7-1).

#### Examples

```
if (require("org.Hs.eg.db") & require("reactome.db")) {
  # Extract the paths of all genes of org.Hs.eg.db from KEGG
   # (last update in data of June 31st 2011)
  genes.kegg <- as.list(org.Hs.egPATH)
  # Extracts the paths of all genes of org.Hs.eg.db from reactome
  genes.react <- as.list(reactomeEXTID2PATHID)
   mgeneSim(c("81", "18", "10"), genes.react)
   mgeneSim(c("81", "18", "10"), genes.react, "avg")
  named_genes <- structure(c("81", "18", "10"),
                            .Names = c("ACTN4", "ABAT", "NAT2"))
  mgeneSim(named_genes, genes.react, "max")
} else {
   warning('You need reactome.db and org.Hs.eg.db package for this example')
}
```
<span id="page-18-1"></span><span id="page-18-0"></span>

### Description

Calculates the similarity between several pathways using dice similarity score. If one needs the matrix of similarities between pathways set the argument methods to NULL.

#### Usage

mpathSim(pathways, info, method = NULL, ...)

## S4 method for signature 'character,GeneSetCollection,ANY'  $mpathSim(pathways, info, method = NULL, ...)$ 

## S4 method for signature 'missing,GeneSetCollection,ANY' mpathSim(pathways, info, method = NULL, ...)

## S4 method for signature 'missing,list,ANY' mpathSim(pathways, info, method = NULL, ...)

## S4 method for signature 'missing,list,missing' mpathSim(pathways, info, method = NULL, ...)

#### **Arguments**

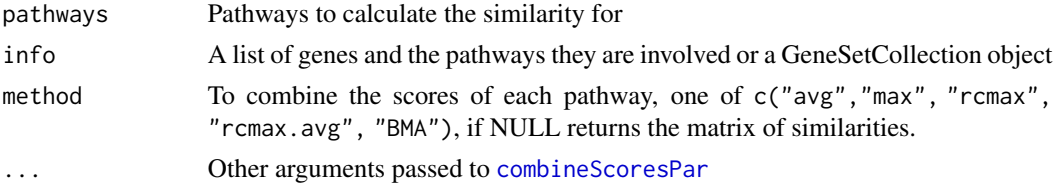

#### Value

The similarity between those pathways or all the similarities between each comparison.

#### Methods (by class)

- pathways = character,info = GeneSetCollection,method = ANY: Calculates the similarity between the provided pathways of the GeneSetCollection using combineScoresPar
- pathways = missing, info = GeneSetCollection, method = ANY: Calculates all the similarities of the GeneSetCollection and combine them using combineScoresPar
- pathways = missing,info = list,method = ANY: Calculates all the similarities of the list and combine them using combineScoresPar
- pathways = missing,info = list,method = missing: Calculates all the similarities of the list

#### Note

pathways accept named characters, and then the output will have the names

# See Also

[pathSim](#page-19-1) For single pairwise comparison. [conversions](#page-10-1) To convert the Dice similarity to Jaccard similarity

#### Examples

```
if (require("reactome.db")){
   genes.react <- as.list(reactomeEXTID2PATHID)
    (pathways <- sample(unique(unlist(genes.react)), 10))
   mpathSim(pathways, genes.react, NULL)
   named_paths <- structure(
       c("R-HSA-112310", "R-HSA-112316", "R-HSA-112315"),
        .Names = c("Neurotransmitter Release Cycle",
                   "Neuronal System",
                   "Transmission across Chemical Synapses"))
    mpathSim(named_paths, genes.react, NULL)
   many_pathways <- sample(unique(unlist(genes.react)), 152)
    mpathSim(many_pathways, genes.react, "avg")
} else {
    warning('You need reactome.db package for this example')
}
```
<span id="page-19-1"></span>pathSim *Calculates the Dice similarity between pathways*

#### Description

Calculates the similarity between pathways using dice similarity score. diceSim is used to calculate similarities between the two pathways.

#### Usage

```
pathSim(pathway1, pathway2, info)
```
## S4 method for signature 'character, character, GeneSetCollection' pathSim(pathway1, pathway2, info)

#### Arguments

pathway1, pathway2 A single pathway to calculate the similarity info A GeneSetCollection or a list of genes and the pathways they are involved.

<span id="page-19-0"></span>

# <span id="page-20-0"></span>removeDup 21

# Value

The similarity between those pathways or all the similarities between each comparison.

#### Methods (by class)

• pathway1 = character,pathway2 = character,info = GeneSetCollection: Calculates all the similarities of a GeneSetCollection and combine them using combineScoresPar

#### Author(s)

Lluís Revilla

# See Also

[conversions](#page-10-1) help page to transform Dice score to Jaccard score. [mpathSim](#page-18-1) for multiple pairwise comparison of pathways.

#### Examples

```
if (require("reactome.db")){
   # Extracts the paths of all genes of org.Hs.eg.db from reactome
   genes.react <- as.list(reactomeEXTID2PATHID)
    (paths <- sample(unique(unlist(genes.react)), 2))
   pathSim(paths[1], paths[2], genes.react)
} else {
    warning('You need reactome.db package for this example')
}
```
<span id="page-20-1"></span>removeDup *Remove duplicated rows and columns*

#### Description

Given the indices of the duplicated entries remove the columns and rows until just one is left, it keeps the duplicated with the highest absolute mean value.

#### Usage

```
removeDup(cor_mat, dupli)
```
#### Arguments

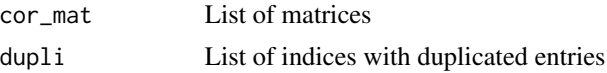

# Value

A matrix with only one of the columns and rows duplicated

<span id="page-21-0"></span>22 seq $2$ mat

#### Author(s)

Lluís Revilla

# See Also

[duplicateIndices](#page-11-1) to obtain the list of indices with duplicated entries.

# Examples

```
a <- seq2mat(c("52", "52", "53", "55"), runif(choose(4, 2)))
b <- seq2mat(c("52", "52", "53", "55"), runif(choose(4, 2)))
mat <- list("kegg" = a, "react" = b)
mat
dupli <- duplicateIndices(rownames(a))
remat <- removeDup(mat, dupli)
remat
```
seq2mat *Transforms a vector to a symmetric matrix*

# Description

Fills a matrix of ncol = length(x) and nrow = length(x) with the values in dat and setting the diagonal to 1.

#### Usage

seq2mat(x, dat)

# Arguments

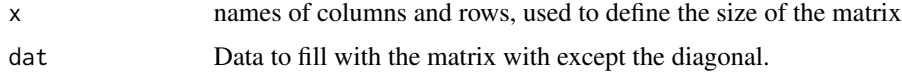

#### Details

dat should be at least choose(length(x), 2) of length. It assumes that the data provided comes from using the row and column id to obtain it.

# Value

A square matrix with the diagonal set to 1 and dat on the upper and lower triangle with the columns ids and row ids from x.

#### Author(s)

Lluís Revilla

#### <span id="page-22-0"></span>similarities 23

# See Also

[upper.tri](#page-0-0) and [lower.tri](#page-0-0)

### Examples

```
seq2mat(LETTERS[1:5], 1:10)
seq2mat(LETTERS[1:5], seq(from = 0.1, to = 1, by = 0.1))
```
<span id="page-22-1"></span>similarities *Apply a function to a list of similarities*

# Description

Function to join list of similarities by a function provided by the user.

# Usage

```
similarities(sim, func, ...)
```
# Arguments

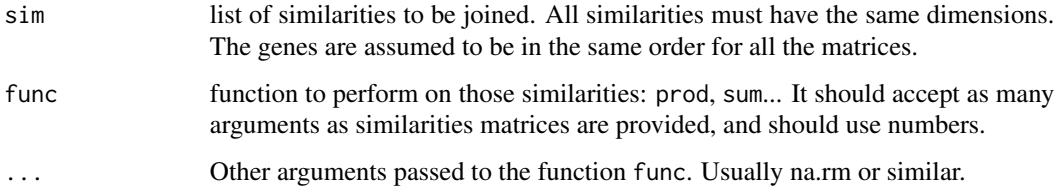

# Value

A matrix of the size of the similarities

# Note

It doesn't check that the columns and rows of the matrices are in the same order or are the same.

# Author(s)

Lluís Revilla

#### See Also

[weighted](#page-23-1) for functions that can be used, and [addSimilarities](#page-2-1) for a wrapper to one of them

#### <span id="page-23-0"></span>Examples

```
set.seed(100)
a <- seq2mat(LETTERS[1:5], rnorm(10))
b \leq - seq2mat(LETTERS[1:5], seq(from = 0.1, to = 1, by = 0.1))
sim < list(b, a)
similarities(sim, weighted.prod, c(0.5, 0.5))
# Note the differences in the sign of some values
similarities(sim, weighted.sum, c(0.5, 0.5))
```
<span id="page-23-1"></span>

weighted *Weighted operations*

# Description

Calculates the weighted sum or product of x. Each values should have its weight, otherwise it will throw an error.

#### Usage

weighted.sum $(x, w, abs = TRUE)$ 

weighted.prod(x, w)

# Arguments

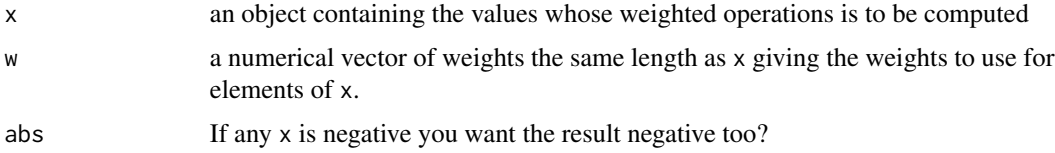

#### Details

This functions are thought to be used with similarities. As some similarities might be positive and others negative the argument abs is provided for weighted.sum, assuming that only one similarity will be negative (usually the one coming from expression correlation).

#### Value

weighted. sum returns the sum of the product of x\*weights removing all NA values. See parameter abs if there are any negative values.

weighted.prod returns the product of product of x\*weights removing all NA values.

#### Author(s)

Lluís Revilla

#### <span id="page-24-0"></span>weighted 25

# See Also

[weighted.mean](#page-0-0), [similarities](#page-22-1) and [addSimilarities](#page-2-1)

# Examples

```
expr <- c(-0.2, 0.3, 0.5, 0.8, 0.1)
weighted.sum(expr, c(0.5, 0.2, 0.1, 0.1, 0.1))
weighted.sum(expr, c(0.5, 0.2, 0.1, 0.2, 0.1), FALSE)
weighted.sum(expr, c(0.4, 0.2, 0.1, 0.2, 0.1))
weighted.sum(expr, c(0.4, 0.2, 0.1, 0.2, 0.1), FALSE)
weighted.sum(expr, c(0.4, 0.2, 0, 0.2, 0.1))
weighted.sum(expr, c(0.5, 0.2, 0, 0.2, 0.1))
# Compared to weighted.prod:
weighted.prod(expr, c(0.5, 0.2, 0.1, 0.1, 0.1))
weighted.prod(expr, c(0.4, 0.2, 0.1, 0.2, 0.1))
weighted.prod(expr, c(0.4, 0.2, 0, 0.2, 0.1))
weighted.prod(expr, c(0.5, 0.2, 0, 0.2, 0.1))
```
# <span id="page-25-0"></span>**Index**

```
addSimilarities, 3, 23, 25
AintoB, 4
BioCor (BioCor-package), 2
BioCor-package, 2
clusterGeneSim, 3, 5, 7, 11, 16, 17
clusterGeneSim,character,character,GeneSetCol<mark>lesti9nm</mark>mmis9fhg,GeneSetCollection,ANY-method
        (clusterGeneSim), 5
clusterSim, 3, 6, 6, 11, 16
clusterSim,character,character,GeneSetCollection-method
(mpathSim), 19
        (clusterSim), 6
combinadic, 7
combineScores, 6, 7, 8, 9, 16, 17
combineScoresPar, 5, 7, 13–15, 17–19
combineScoresPar (combineScores), 8
combineSources, 10
combn, 8
conversions, 3, 7, 11, 12, 14, 17, 18, 20, 21
D2J (conversions), 11
diceSim, 11, 11
duplicateIndices, 12, 22
geneSim, 3, 11, 12, 13, 18
geneSim,character,character,GeneSetCollection-method
        (geneSim), 13
inverseList, 14
J2D (conversions), 11
lower.tri, 23
mclusterGeneSim, 6, 15
mclusterGeneSim,list,GeneSetCollection-method
        (mclusterGeneSim), 15
mclusterSim, 16
mclusterSim,list,GeneSetCollection-method
        (mclusterSim), 16
mgeneSim, 14, 17
                                                 mgeneSim,character,GeneSetCollection-method
                                                          (mgeneSim), 17
                                                 mgeneSim,missing,GeneSetCollection-method
                                                          (mgeneSim), 17
                                                 mpathSim, 19, 21
                                                 mpathSim,character,GeneSetCollection,ANY-method
                                                          (mpathSim), 19
                                                          (mpathSim), 19
                                                 mpathSim,missing,list,ANY-method
                                                 mpathSim,missing,list,missing-method
                                                          (mpathSim), 19
                                                 pathSim, 3, 20, 20
                                                 pathSim,character,character,GeneSetCollection-method
                                                          (pathSim), 20
                                                 register, 9
                                                 removeDup, 13, 21
                                                 seq2mat, 22
                                                 similarities, 3, 23, 25
                                                 upper.tri, 23
                                                 weighted, 3, 23, 24
                                                 weighted.mean, 25
```